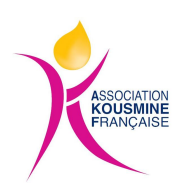

## Comment payer par CB sans compte Paypal

Voici comment procéder sur le site Paypal qui s'ouvre après avoir rempli le formulaire

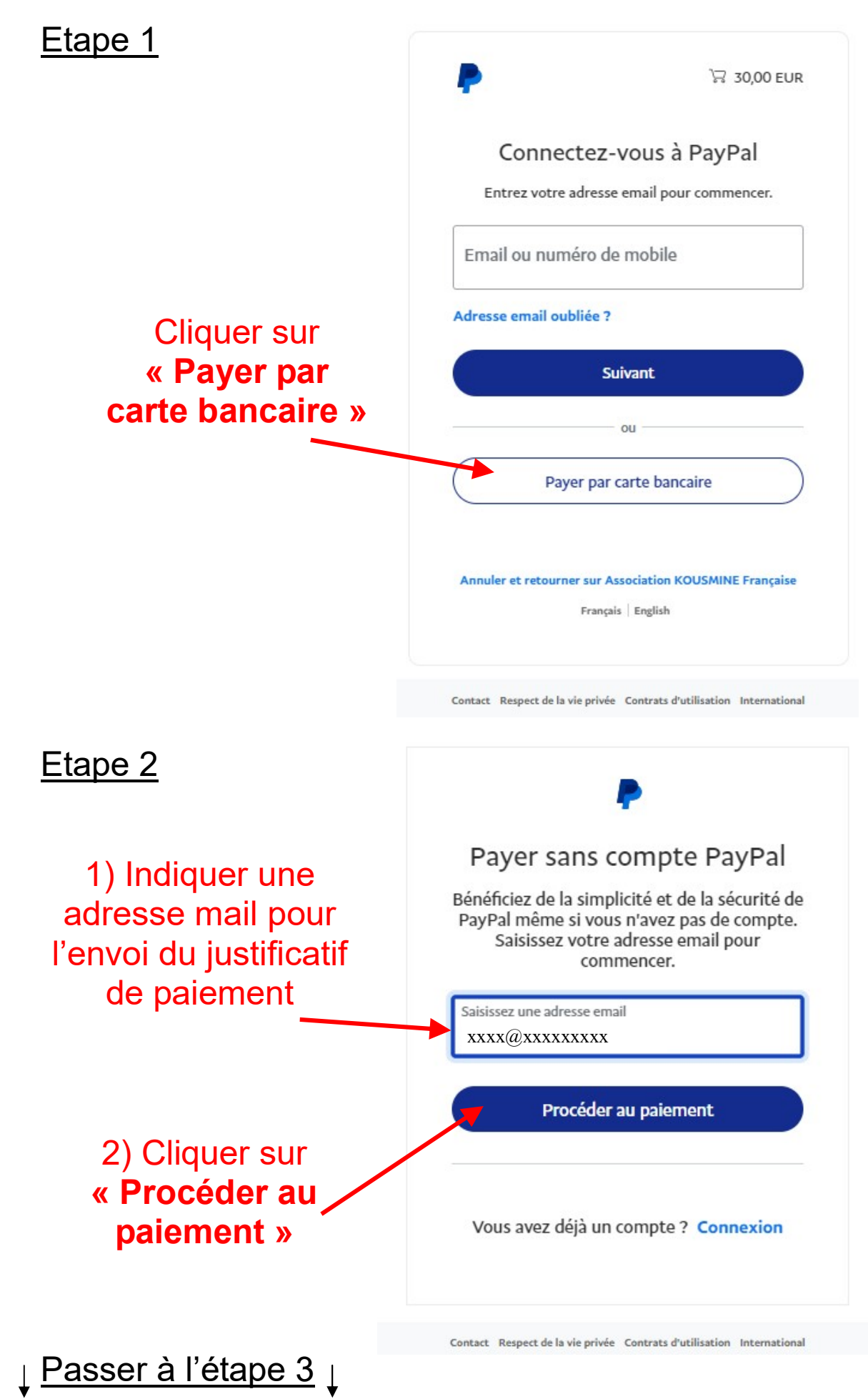

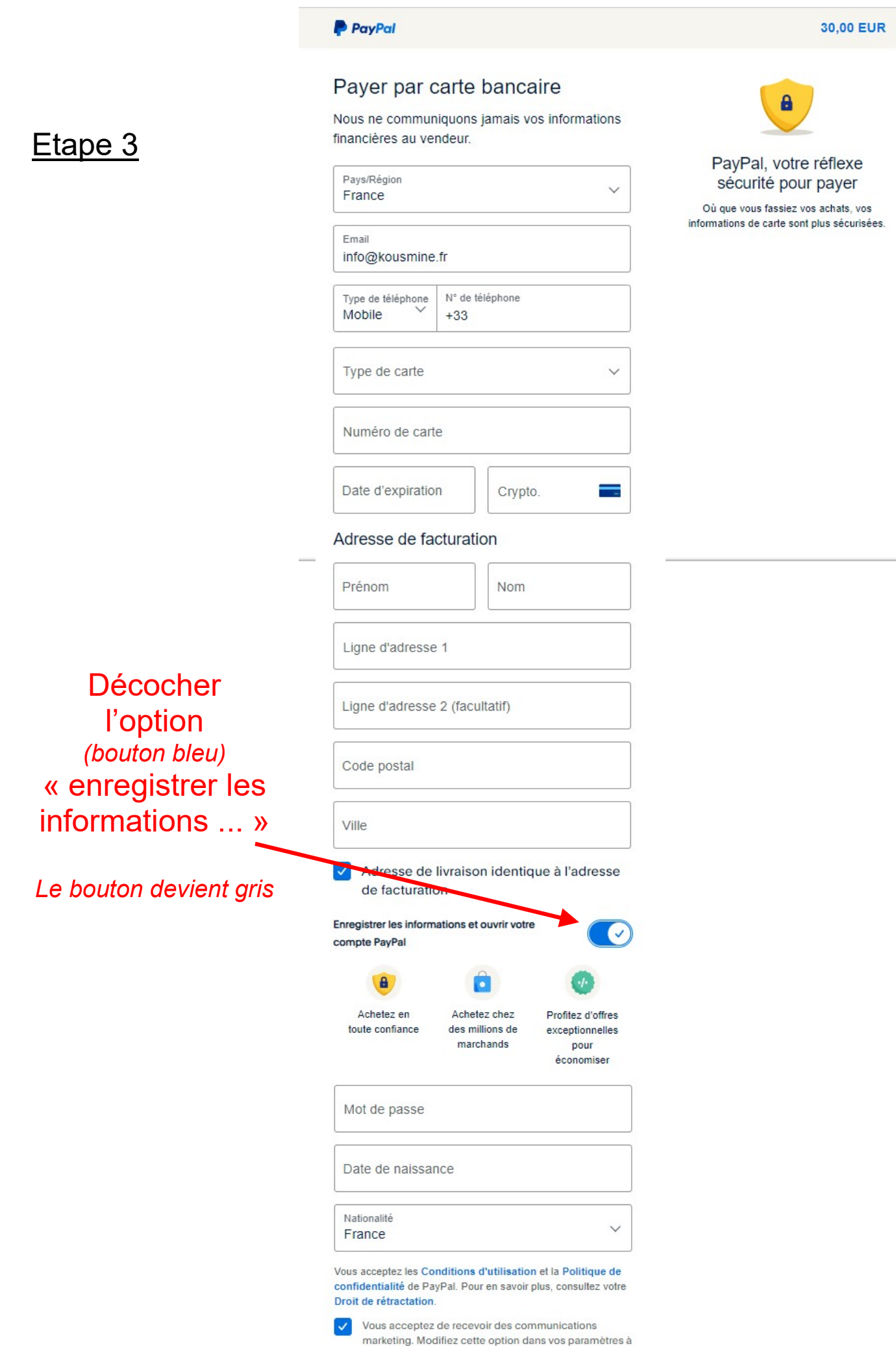

Passer à l'étape 4

Ouvrir un compte et payer

tout moment.

**COLOR** 

۰

## P PayPal 30.00 EUR Etape 4 Payer par carte bancaire A Nous ne communiquons jamais vos informations financières au vendeur. PayPal, votre réflexe Pays/Région sécurité pour payer France Où que vous fassiez vos achats, vos informations de carte sont plus sécurisées. Email info@kousmine.fr Type de téléphone N° de téléphone Mobile  $+33$ Remplir les informations Type de carte demandées Numéro de carte Date d'expiration Crypto. Adresse de facturation Prénom Nom Ligne d'adresse 1 Ligne d'adresse 2 (facultatif) Code postal Puis cliquer sur Ville « Payer sans Adresse de livraison identique à l'adresse compte de facturation Paypal » Enregistrer les informations et ouvrir votre compte PayPal pour terminer Vous reconnaissez avoir pris connaissance des Conditions du l'opération service que PayPal fournit au vendeur, et de la Politique de confidentialité. Aucun compte PayPal n'est requis Payer sans compte PayPal Vous avez déjà un compte PayPal ? Connectez-vous Annuler et retourner sur le site du marchand English | | Contrats d'utilisation Conditions d'utilisation Respect de la vie privée

@ 1999-2023